#### **Lecture 10**

# **Clustering**

#### **Mercoledì, 21 Febbraio 2007**

#### **Giuseppe Manco**

*R di ea ngs:* Chapter 8, Han and Kamber Chapter 14, Hastie , Tibshirani and Friedman

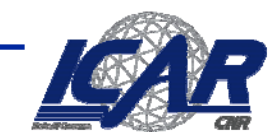

onstalio Nazionale delle 9

## **Outline**

- •**Introduction**
- •**K-means clustering means**
- •**Hierarchical clustering: COBWEB**

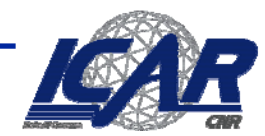

sonstalio Nazionale delle S

#### **Apprendimento supervisionato**

#### •**Dati**

- $\equiv$ **Un insieme X di istanze su dominio multidimensionale**
- –**Un funzione target** *c*
- –**Il linguaggio delle ipotesi**  *H*
- –**Un insieme di allenamento**  *D* **= {<x,c(x)>}**

#### •**Determinare**

- –**L'ipotesi** *h*  ∈ *H* **tale che** *h(x) = c(x)* **per ogni** *<sup>x</sup>* ∈ *D*
- –**Che sia consistente con il training set**

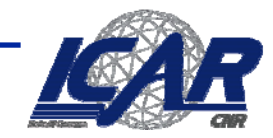

Constalio Nazionale delle

#### **Supervised vs. Unsupervised Learning**

- $\bullet$  **S i d l i ( l ifi i ) Supervised learning (classificazione)**
	- **Supervisione: il training set contiene l'etichetta che indica la classe da apprendere**
	- **I nuovi dati sono classificati sulla base di quello che si apprende dal training set**
- • **U i dl i Unsupervised learning (l t i ) (clustering)**
	- **L'etichetta di classe è sconosciuta**
	- **Le istanze sono fornite con l'obiettivo di stabilire se vi sono raggruppamenti (classi) tra i dati**

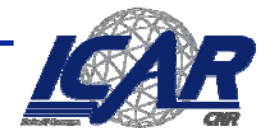

#### **Classificazione, Clustering**

■ Classificazione: Apprende un metodo per **predire la classe dell'istanza da altre istanze pre-classificate**

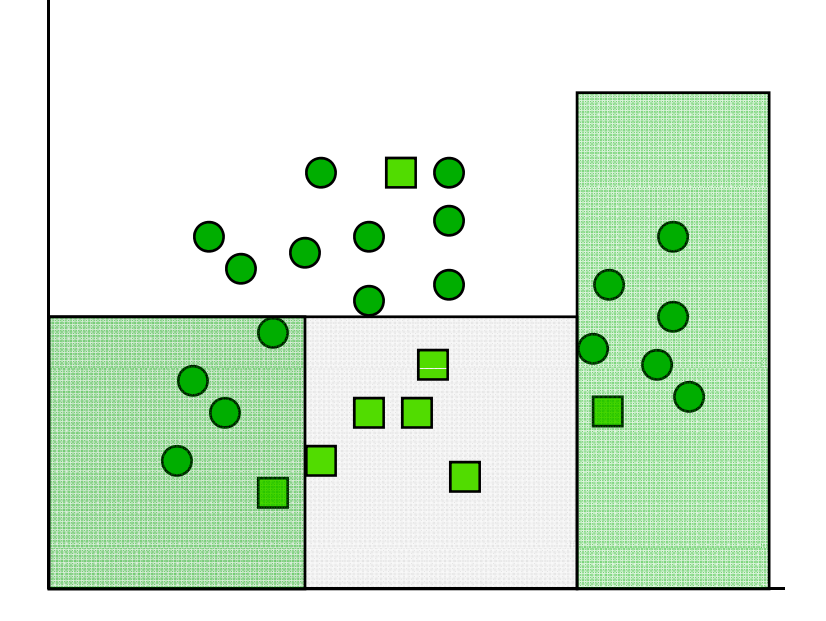

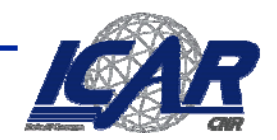

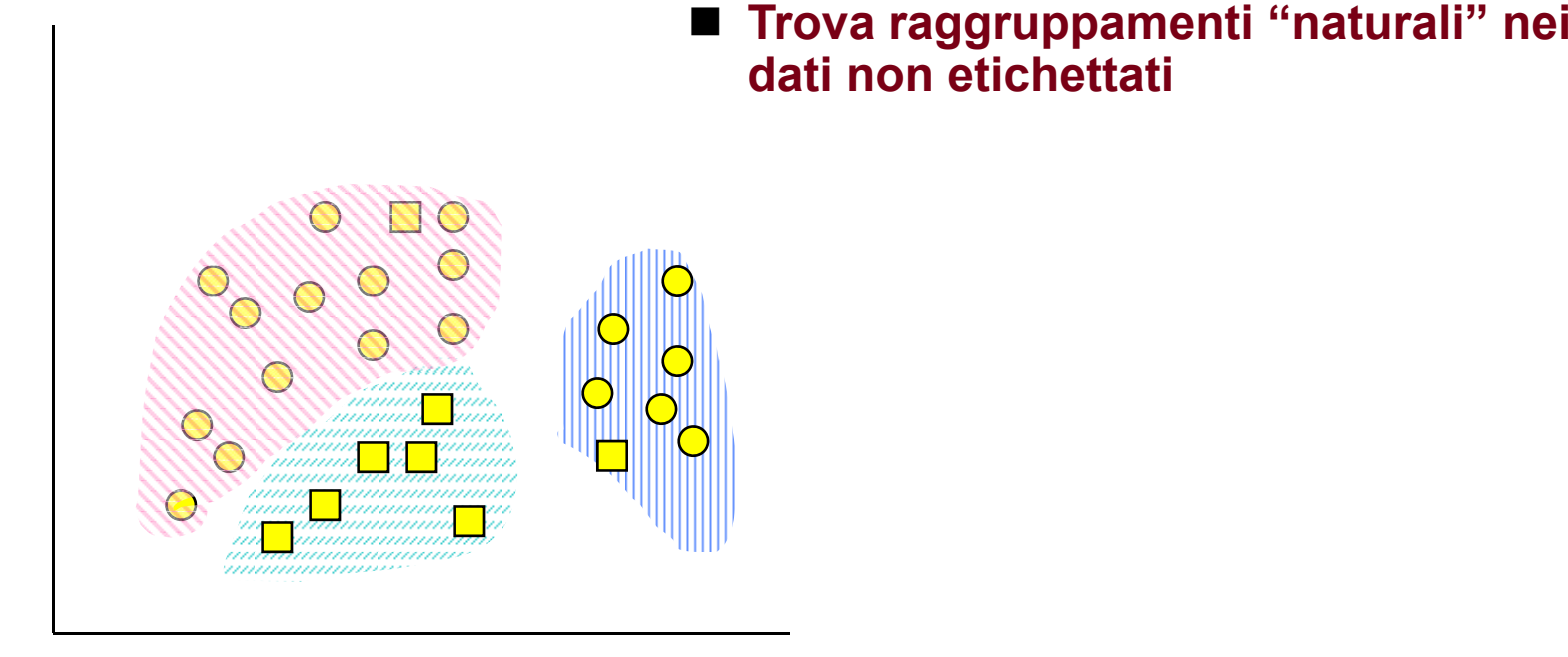

- **App p licazioni tipiche**
	- **Tool stand-alone to get insight into data distribution**
	- Passo di preprocessing **per altri algoritmi**

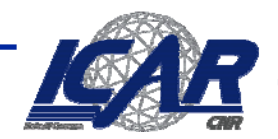

### **Clustering, clusters**

- • **Raggruppamento di dati in classi (clusters) che abbiano una significatività**
	- **alta similarità intra-classe**
	- **Bassa similarità inter-classe**
- $\bullet$  **Qualità di uno schema di clustering**
	- **La capacità di ricostruire la struttura nascosta**
		- **similarità**

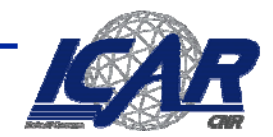

#### **Similarità, distanza**

- • **Distanza d(x,y)**
	- $\equiv$ **Misura la "dissimilarità tra gli oggetti"**
- • **Si il ità ( ) milarità s(x,y)**– **S(x,y)**  <sup>≈</sup>**1/d(x,y)**
	-
	- –

- **Esempio**  

$$
S(x, y) = e^{-d(x, y)}
$$

•• Proprietà desiderabili $d(\mathbf{x}_i, \mathbf{x}_j) \geq 0$ 

$$
d(\mathbf{x}_i, \mathbf{x}_j) \ge 0
$$
  
\n
$$
d(\mathbf{x}_i, \mathbf{x}_i) = 0
$$
  
\n
$$
d(\mathbf{x}_i, \mathbf{x}_j) = d(\mathbf{x}_j, \mathbf{x}_i)
$$
  
\n
$$
d(\mathbf{x}_i, \mathbf{x}_j) \le d(\mathbf{x}_i, \mathbf{x}_k) + d(\mathbf{x}_k, \mathbf{x}_j)
$$

- • **Definizione application dependent application-dependent**
	- $\equiv$ **Può richiedere normalizzazione**
	- –**Diverse definizioni per differenti tipi di attributi**

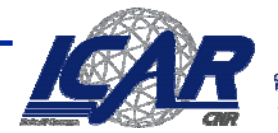

onstalio Nazionale di

## **Esempio**

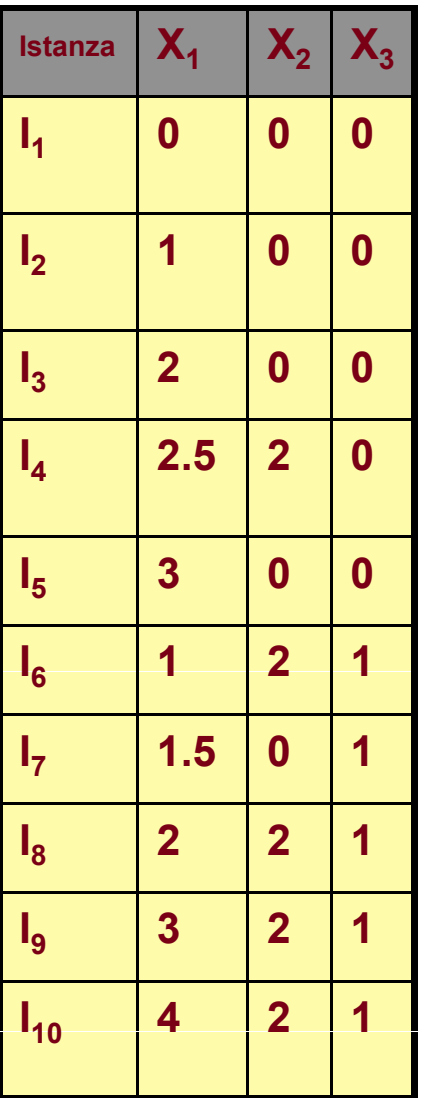

$$
\begin{bmatrix} d(I_1, I_1) & d(I_1, I_2) & \dots & d(I_1, I_{10}) \\ d(I_2, I_1) & d(I_2, I_2) & & \cdot \\ \cdot & & & \cdot \\ \cdot & & & \cdot \\ \cdot & & & \cdot \\ \cdot & & & & \cdot \\ d(I_{10}, I_1) & d(I_{10}, I_2) & d(I_{10}, I_{10}) \end{bmatrix}
$$

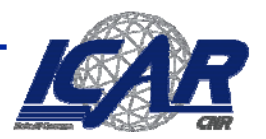

Consiglio Naxionale delle Ricorche<br>Istinio di Catalo e Bat al Site Pretazioni

#### **Similarità e dissimilarità tra oggetti**

- •**La distanza è utilizzata per misurare la similarità (o dissimilarità) tra due istanze**
- •**Distanza di Minkowski (Norma L p):**

$$
dist(x, y) = \left(\sum_{i=1}^{d} |x_i - y_i|^p\right)^{1/p}
$$

- Dove <u>x</u> = (x<sub>1</sub>, x<sub>2</sub>, …, x<sub>d</sub>) e <u>y</u> = (y<sub>1</sub>, y<sub>2</sub>, …, y<sub>d</sub>) sono due oggetti d-dimensionali, e p è un **numero primo**  $\zeta =$ <br> $\underline{\zeta}$  = (x<sub>1</sub>, x<sub>2</sub>, …, x<sub>d</sub>) e  $\underline{\gamma}$  = (y<sub>1</sub>, y<sub>2</sub>, …, y<sub>d</sub>) sor<br>o primo
- •**se p = 1, d è la distanza Manhattan**

$$
dist(x, y) = \sum_{i=1}^{d} |x_i - y_i|
$$

•**Se p=** ∞

$$
dist(x, y) = \sup_{1 \le i \le d} |x_i - y_i|
$$

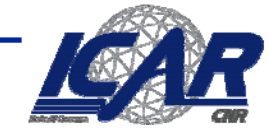

## **Similarità e dissimilarità tra oggetti [2]**

•**se p = 2, d è la distanza euclidea:**

$$
dist(x, y) = \sqrt{\sum_{i=1}^{d} (x_i - y_i)^2}
$$

- **Proprietà**
	- **Translation-invariant**
	- **Scale variant**
- • **Varianti**
	- –**Distanza pesata**

$$
dist(x, y) = \left(\sum_{i=1}^{d} w_i |x_i - y_i|^p\right)^{1/p}
$$

–**Distanza Mahalanobis**

$$
dist(x, y) = (x - y)^{T} \Sigma^{-1} (x - y)
$$

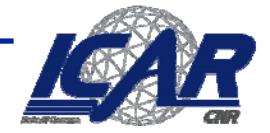

sonstalio Nazionale delle.

# **Esempio**

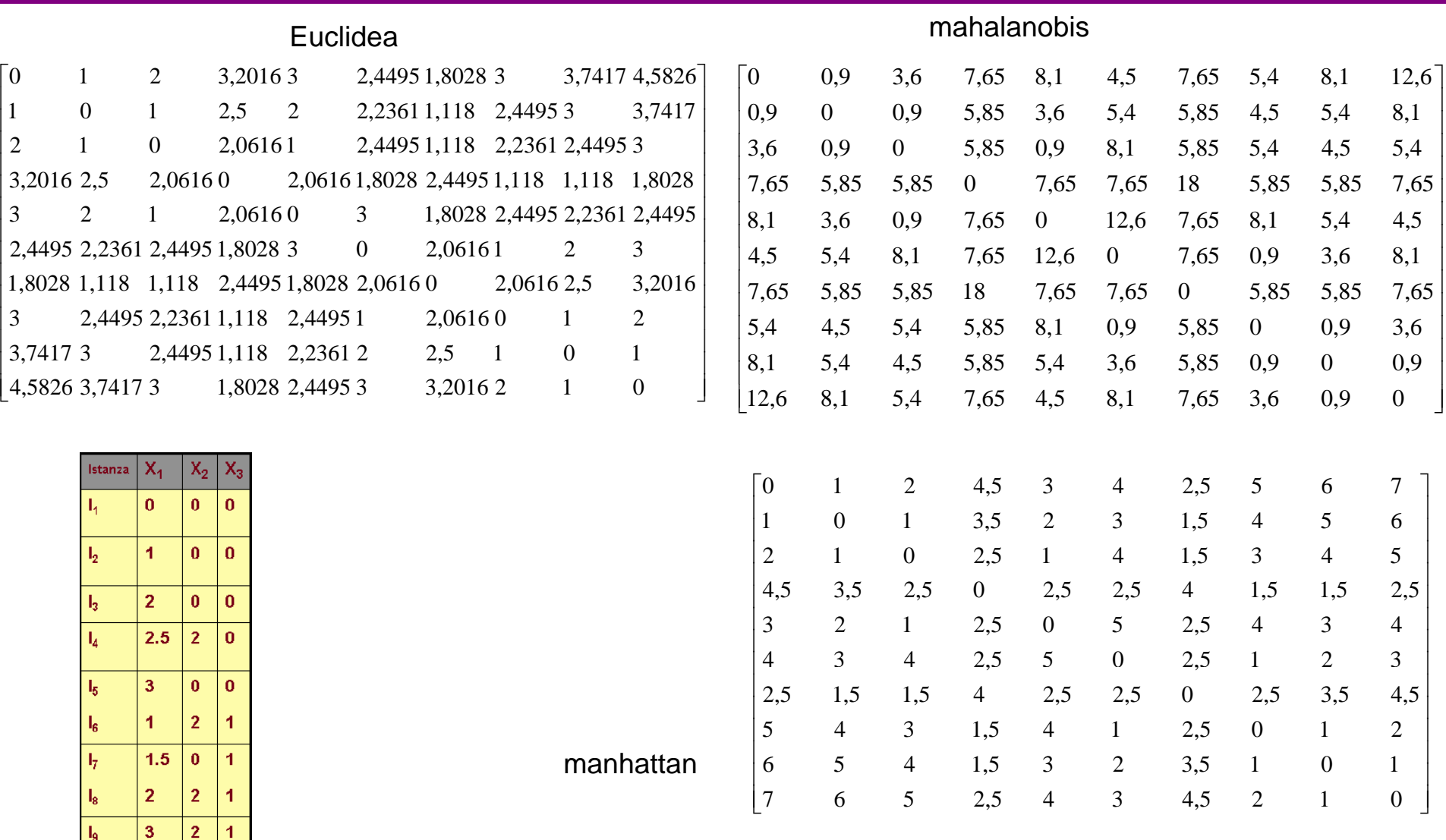

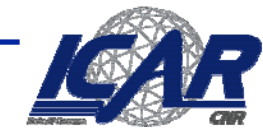

Consiglio Naxionale delle Ricerche<br>Essueo di Cacato e Bos ad Site Presucioni

**Clustering**

 $I_{10}$ 

 $|4\rangle$ 

### **Similarità e dissimilarità tra oggetti [3]**

•**Similarità del coseno**

$$
sim(x, y) = \frac{x^T y}{\|x\| \|y\|}
$$

- **Proprietà**
	- **Translation variant**
	- **Scale invariant**
- •**Similarità di Jaccard (Tanimoto)**

$$
sim(x, y) = \frac{x^{T} y}{\|x\|^{2} + \|y\|^{2} - x^{T} y}
$$

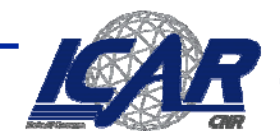

onstalio Nazionale delle.

# **Rappresentazione grafica**

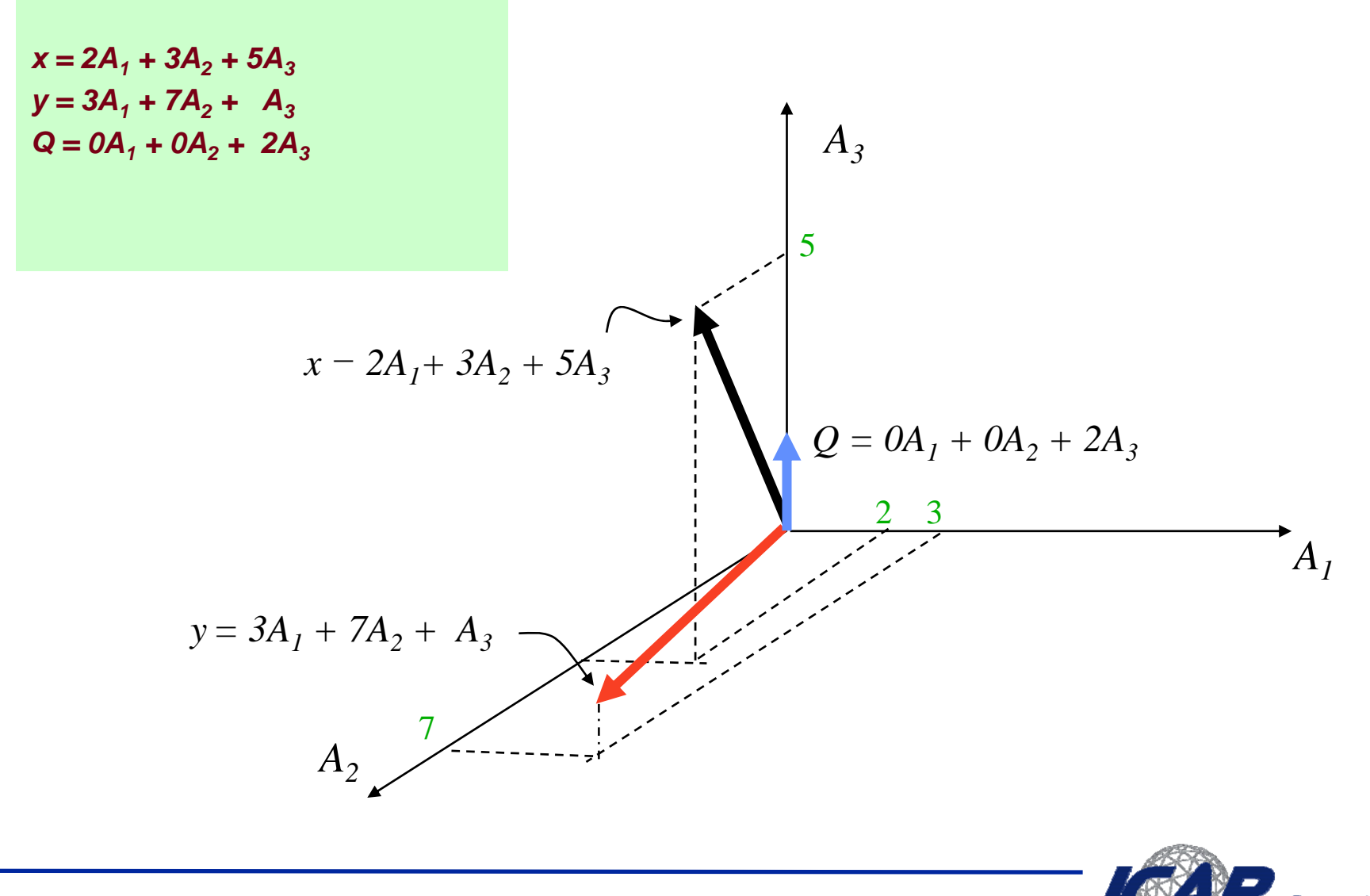

# **Rappresentazione grafica**

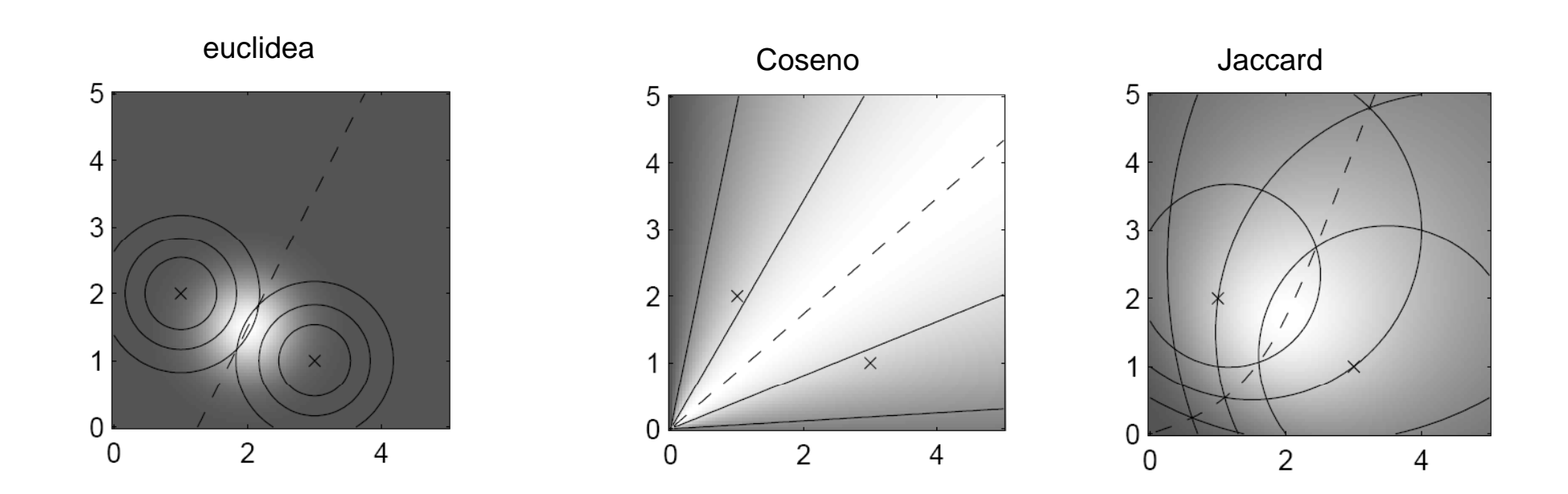

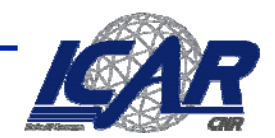

di Calcula a Bati ad .

#### **Esempio**

#### Euclidea

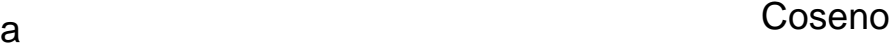

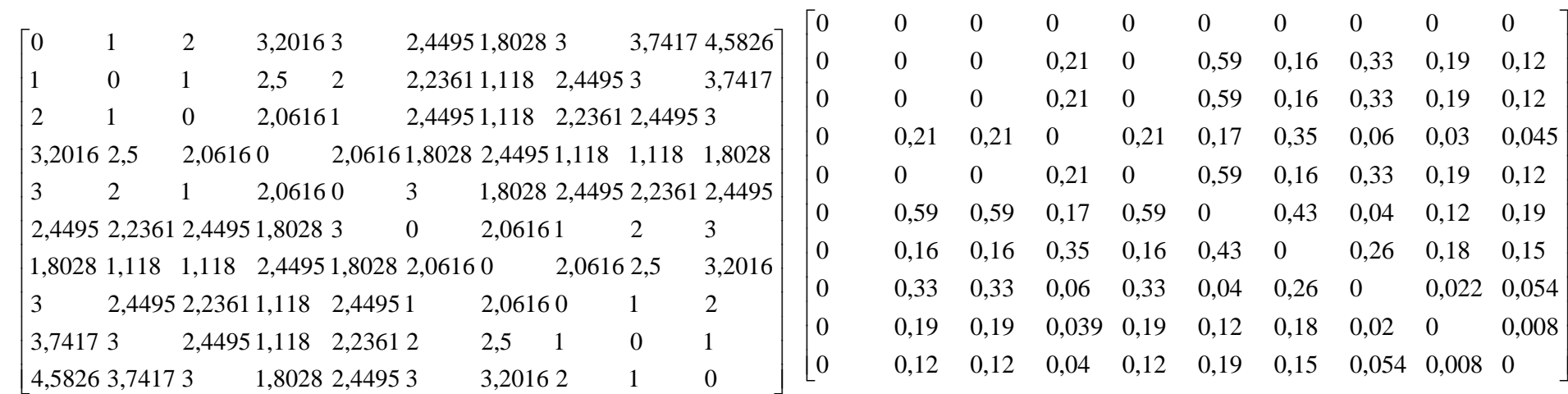

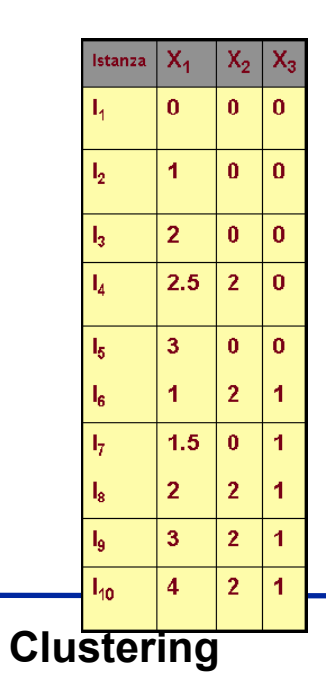

Jaccard

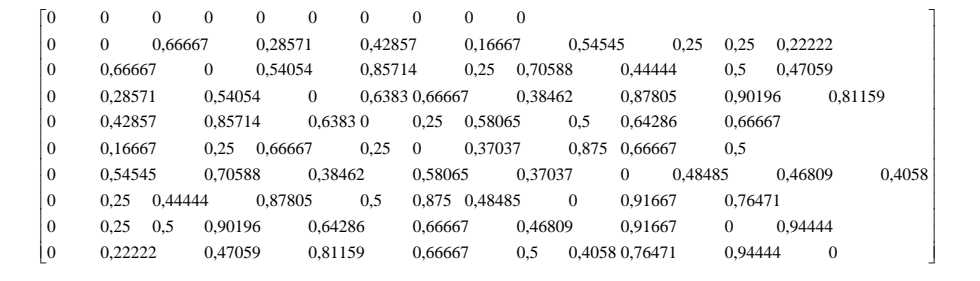

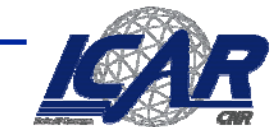

Constalio Naxionale delle Gücerchi di Colcolo e Boti ad Aba Pe

#### **Attributi binari**

•**Distanza di Hamming**

$$
dist(x, y) = \sum_{i=1}^{d} |x_i - y_i| = \sum_{i=1}^{d} \delta(x_i, y_i)
$$

$$
\delta(x_i, y_i) = \begin{cases} 1 & \text{se } x_i = y_i \\ 0 & \text{altrimenti} \end{cases}
$$

- –**Distanza Manhattan quando i valori possibili sono 0 o 1**
- $\bullet$ **In pratica, conta il numero di mismatches**

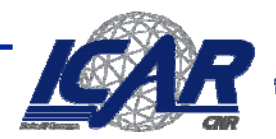

Constglio Nazionale delle S

#### **Attributi binari**

•Utilizzando la tabella di contingenza<br> **Oggetto** y

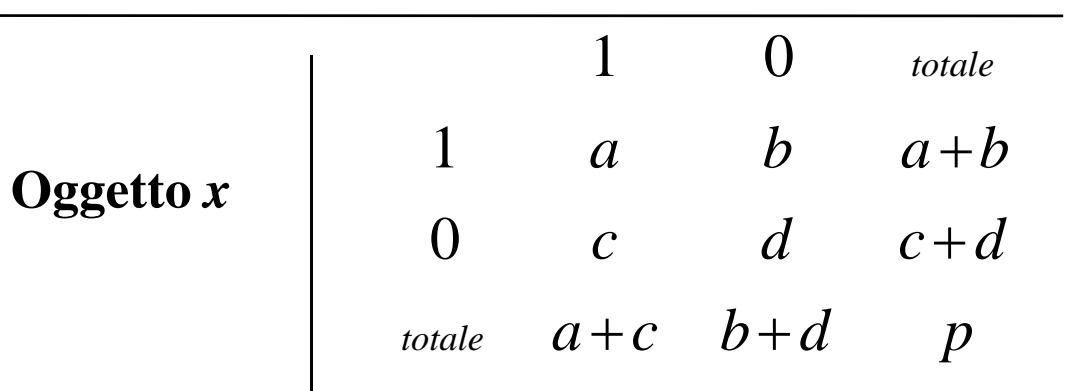

•**Coefficiente di matching (invariante, se le variabili sono** *simmetriche***):**

$$
d(x, y) = \frac{b+c}{a+b+c+d}
$$

•**Coefficiente di Jaccard (noninvariante se le variabili sono** *asimmetriche***):** 

$$
d(x, y) = \frac{b+c}{a+b+c}
$$

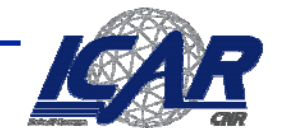

Constglio Nazionale delle Ricerche

#### **Dissimilarità tra attributi binari**

#### •**Esempio**

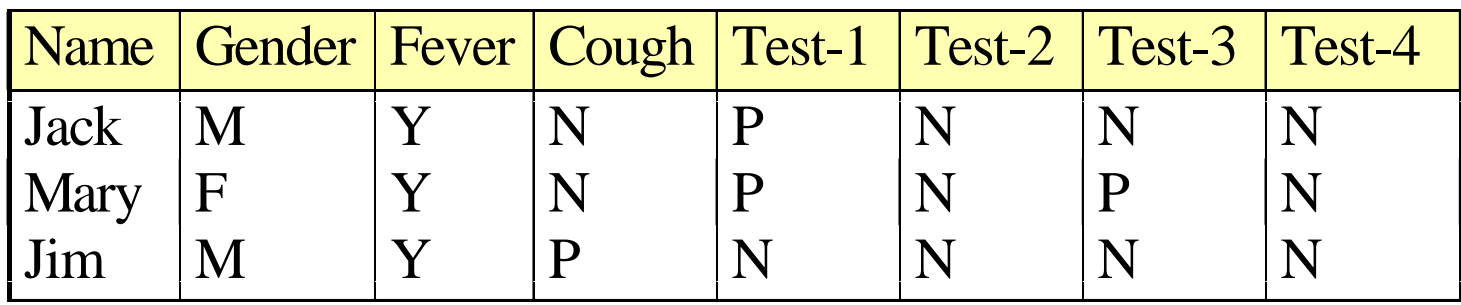

- –**gender è simmetrico**
- –**Tutti gli altri sono asimmetrici**
- –**Poniamo Y e P uguale a 1, e N a 0**

$$
d (jack , many ) = \frac{0 + 1}{2 + 0 + 1} = 0.33
$$
  

$$
d ( jack , jim ) = \frac{1 + 1}{1 + 1 + 1} = 0.67
$$
  

$$
d ( jim , many ) = \frac{1 + 2}{1 + 1 + 2} = 0.75
$$

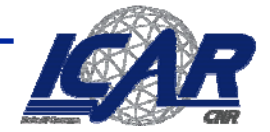

Constglio Nazionale delle Ricerche o di Culcolo e Bati ad A

#### **Variabili Nominali**

- •**Generalizzazione del meccanismo di variabili binarie**
- $\bullet$  **Metodo 1: Matching semplice**
	- *<sup>m</sup>***: # di matches,** *p***: # di attributi nominali**

$$
d(x, y) = \frac{p - m}{p}
$$

- •**metodo 2: binarizzazione**
- •**Metodo 3: Jaccard su insiemi**

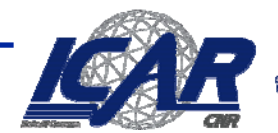

Consiglio Nazionale delle Ricorche

#### **Combinare dissimilarità**

- • **x,y**
	- **x R, y <sup>R</sup>: attributi numerici**
	- $-$  **x**<sub>n</sub>, y<sub>n</sub>: attributi nominali

$$
dist(x, y) = \alpha dist(x_R, y_R) + \beta dist(x_n, y_n)
$$

– **Va garantita la stessa scala**

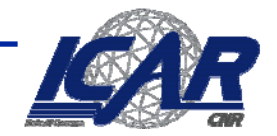

Constylio Nazionale delle Ricerche

## **Metodi di clustering**

- $\bullet$  **Una miriade di metodologie differenti:**
	- –**Dati numerici/simbolici**
	- –**Deterministici/probabilistici**
	- –**Partizionali/con overlap**
	- –**Gerarchici/piatti**
	- –**Top-down/bottom-up**

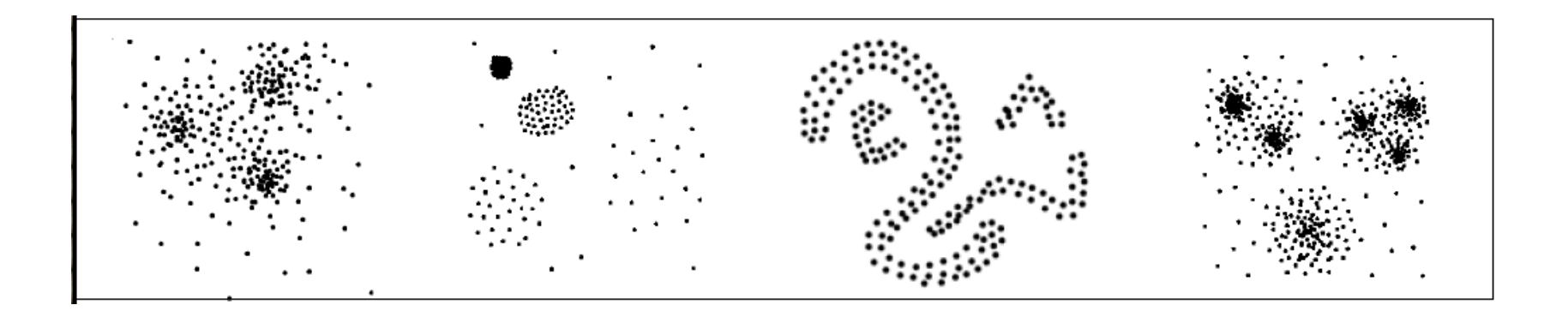

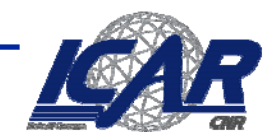

#### **Clustering per enumerazione**

•**Utilizzando come criterio**

$$
w(C) = \sum_{x \in C} \sum_{y \in C} dist(x, y)
$$

•**Il numero di possibili clusterings sarebbe**

$$
S(n,k) = \frac{1}{k!} \sum_{i=1}^{k} (-1)^{k-i} \binom{k}{i} \times i^n
$$

• **S(10,4)=34.105**

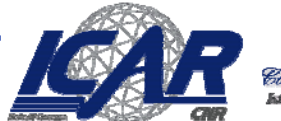

#### **L'algoritmo più semplice: K K-means**

- • **Algorithm** *K-Means***(***D, k***)**
	- *m*←*D***.***size*
	- **FOR** *i* <sup>←</sup> **1 TO k DO**
		- $\bullet$  $\mu_i \leftarrow \text{random}$
	- **WHILE ( ) condizione di terminazione)**
		- • **FOR**  *j* ← **1 TO**  *m***membership**
		- $\bullet$  $\bullet$  **h**  $\leftarrow$  argmin $_{1\leq i \leq k}$ dist(x<sub>j</sub>,  $\mu$  <sub>i</sub>) *C[h]*  ← **xj**
		- $\bullet$ **FOR** *i* <sup>←</sup> **1 TO k DO**

$$
- \mu_i \leftarrow \frac{1}{n_i} \sum_{x_j \in C[i]} x_j
$$

**RETURN** *Make-Predictor* **(***<sup>w</sup>***,** *P***)**

- **// numero di istanze**
- <sup>←</sup> **random // scegli un punto medio a caso**

#### **DO // calcolo del cluster**

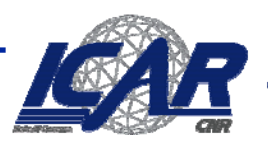

# **Esempio [1]**

Scegliamo<br>3 centri iniziali

Y

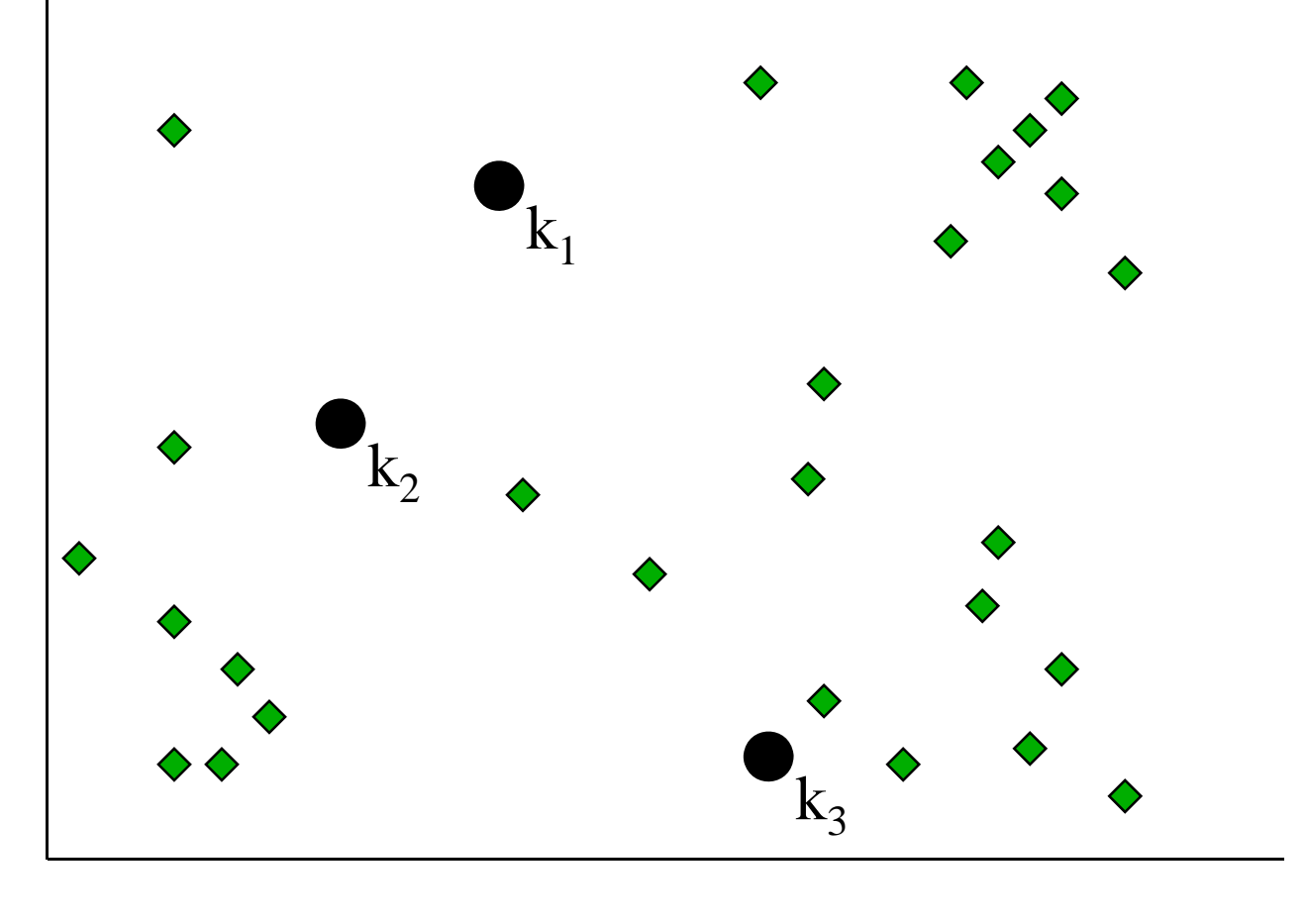

 $\rm X$ 

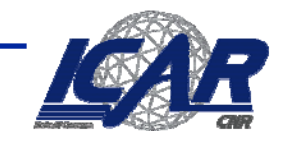

Constylio Nazionale delle. oli Calcula e Rati ad Alta i

# **Esempio [2]**

 $k_1$ Y Assegniamo  $k_2$ ogni punto ♦ al cluster più vicino  $\rm k_3$  $\rm X$ 

# **Esempio [3]**

Ricalcoliamo il centroide

Y

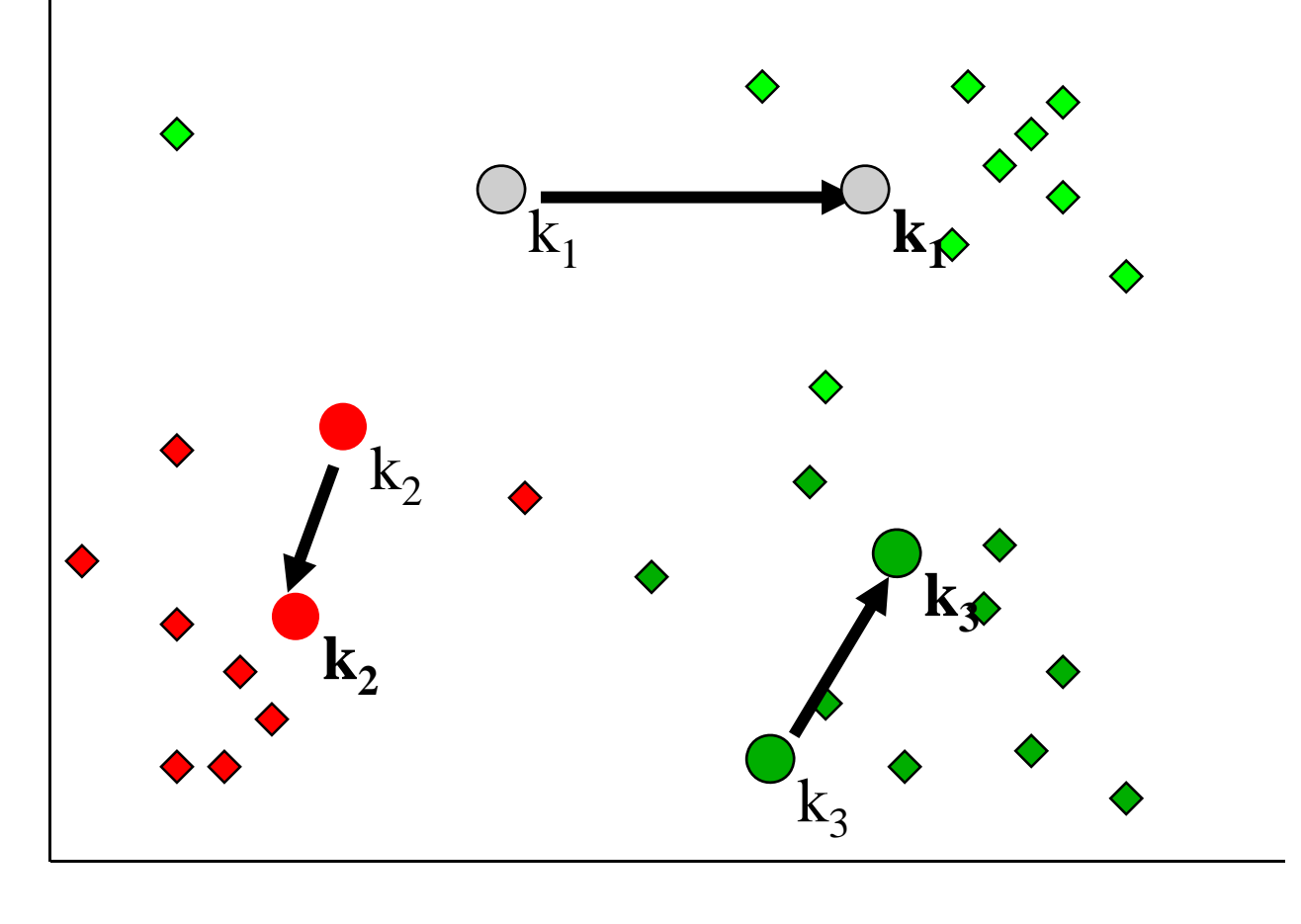

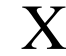

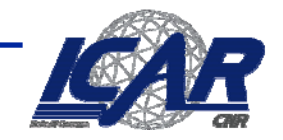

Constalio Nazioni r di Calcula a Rati ad A

# **Esempio [4]**

Riassegniamo Y i punti ai clusters

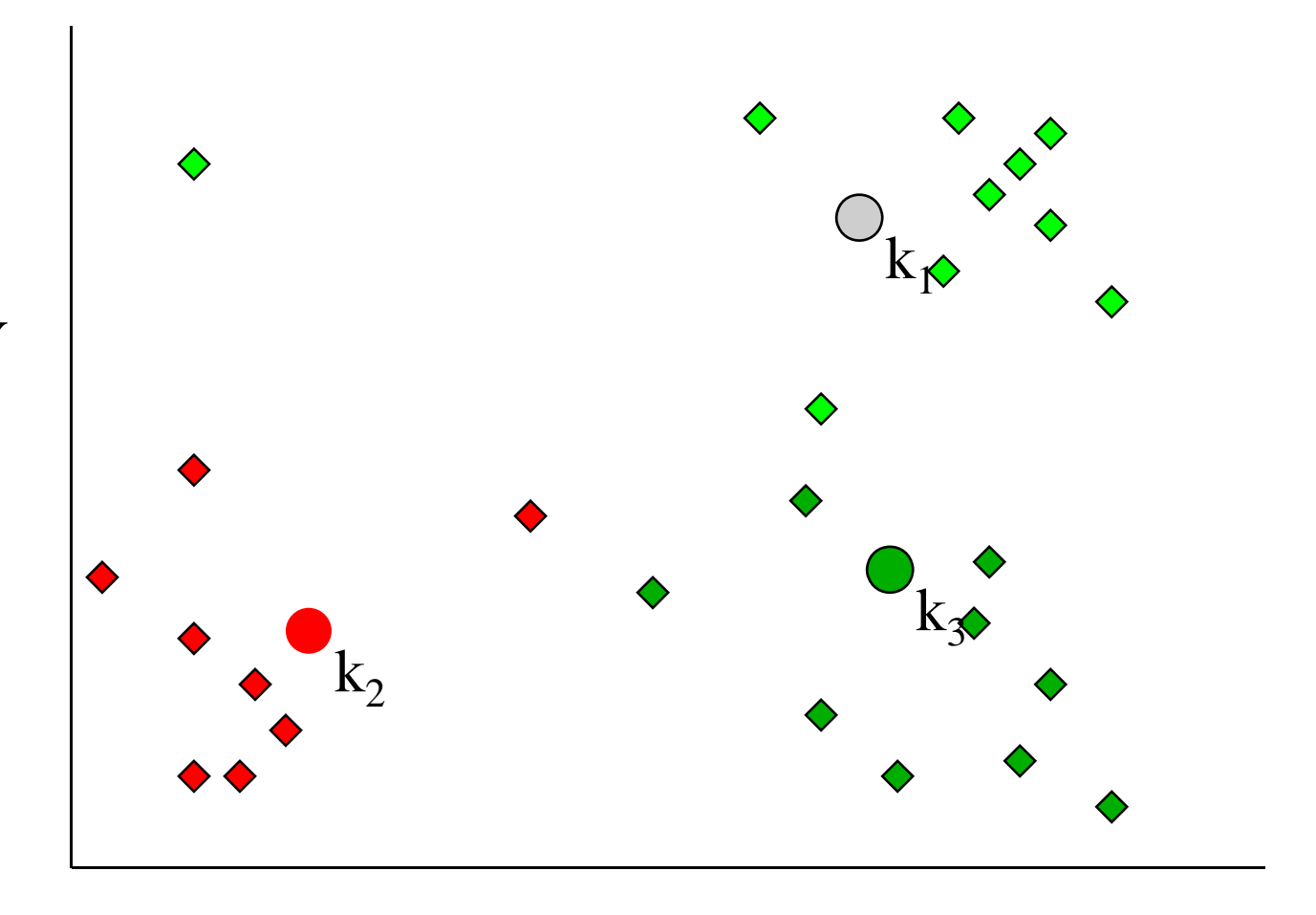

 $\rm X$ 

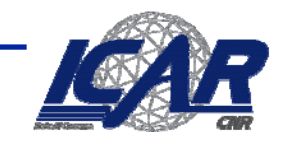

Sonstalio Nazion

# **Esempio [5]**

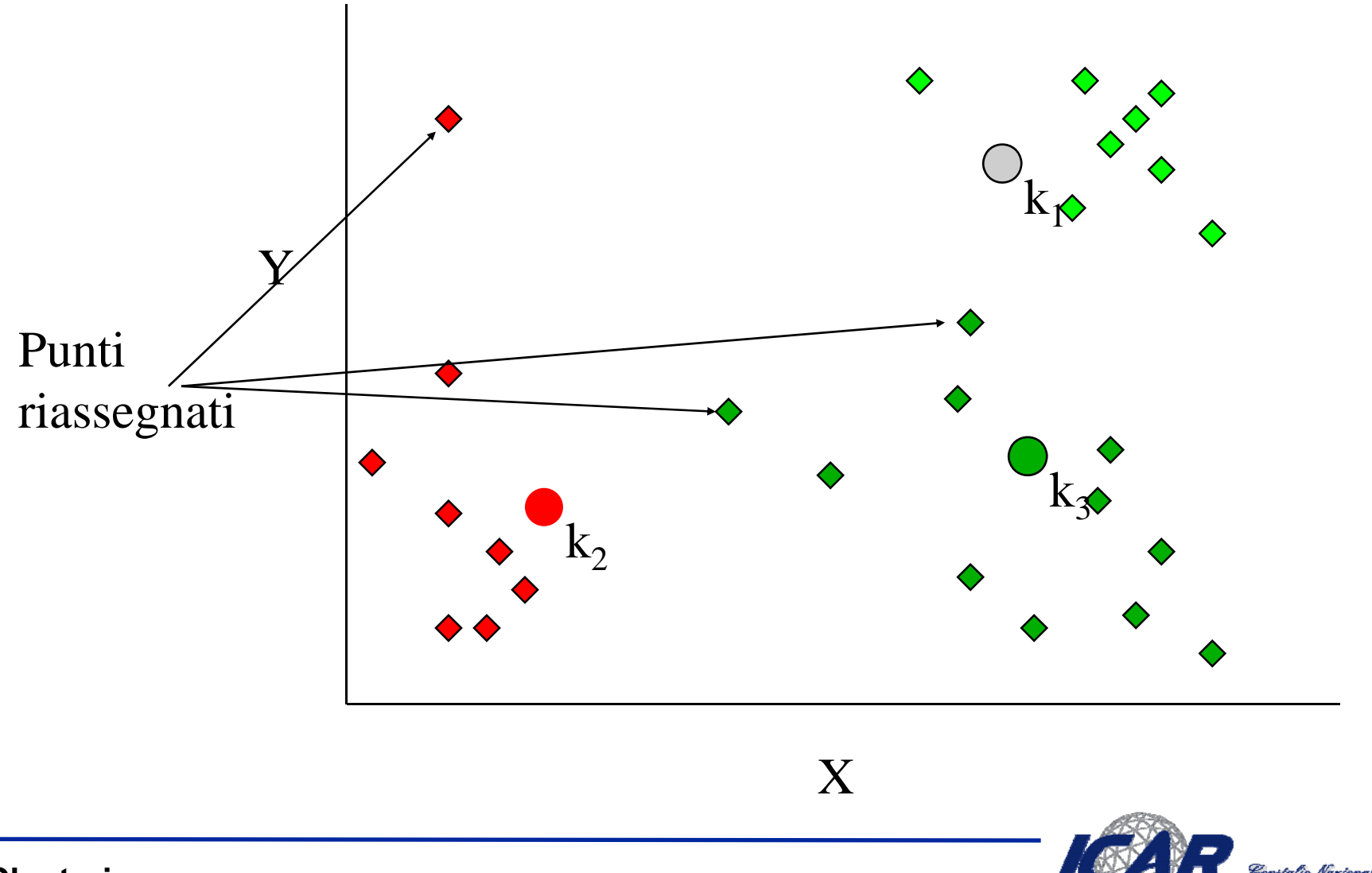

**Clustering**

Constylio Nazionale delle Si o di Calculo e Roti ad Alta P

# **Esempio [5]**

Ricalcoliamo i centroidi

Y

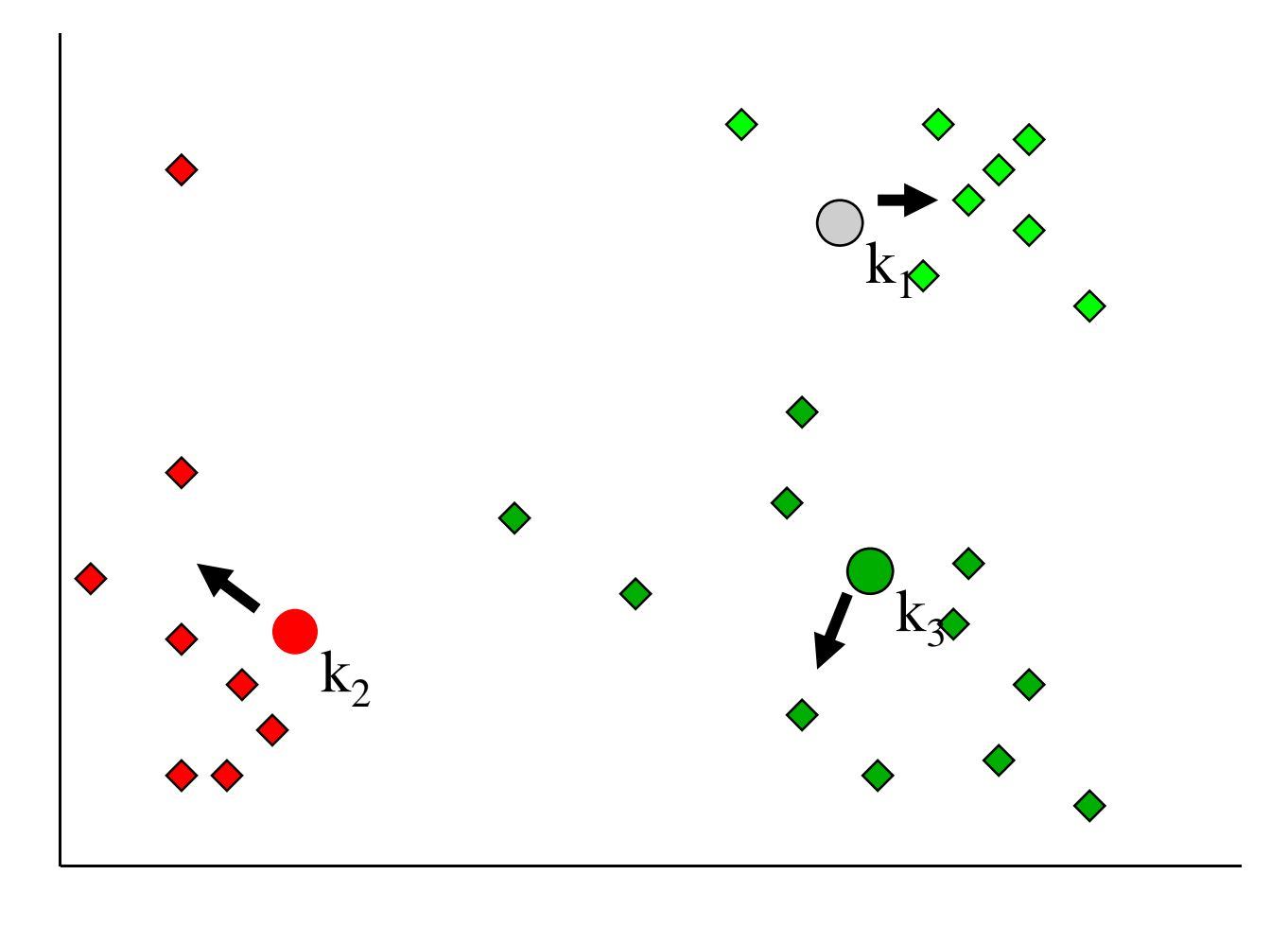

 $\rm X$ 

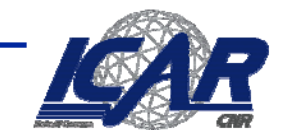

Constalio Nazion di Calcula a Bati ad

# **Esempio [7]**

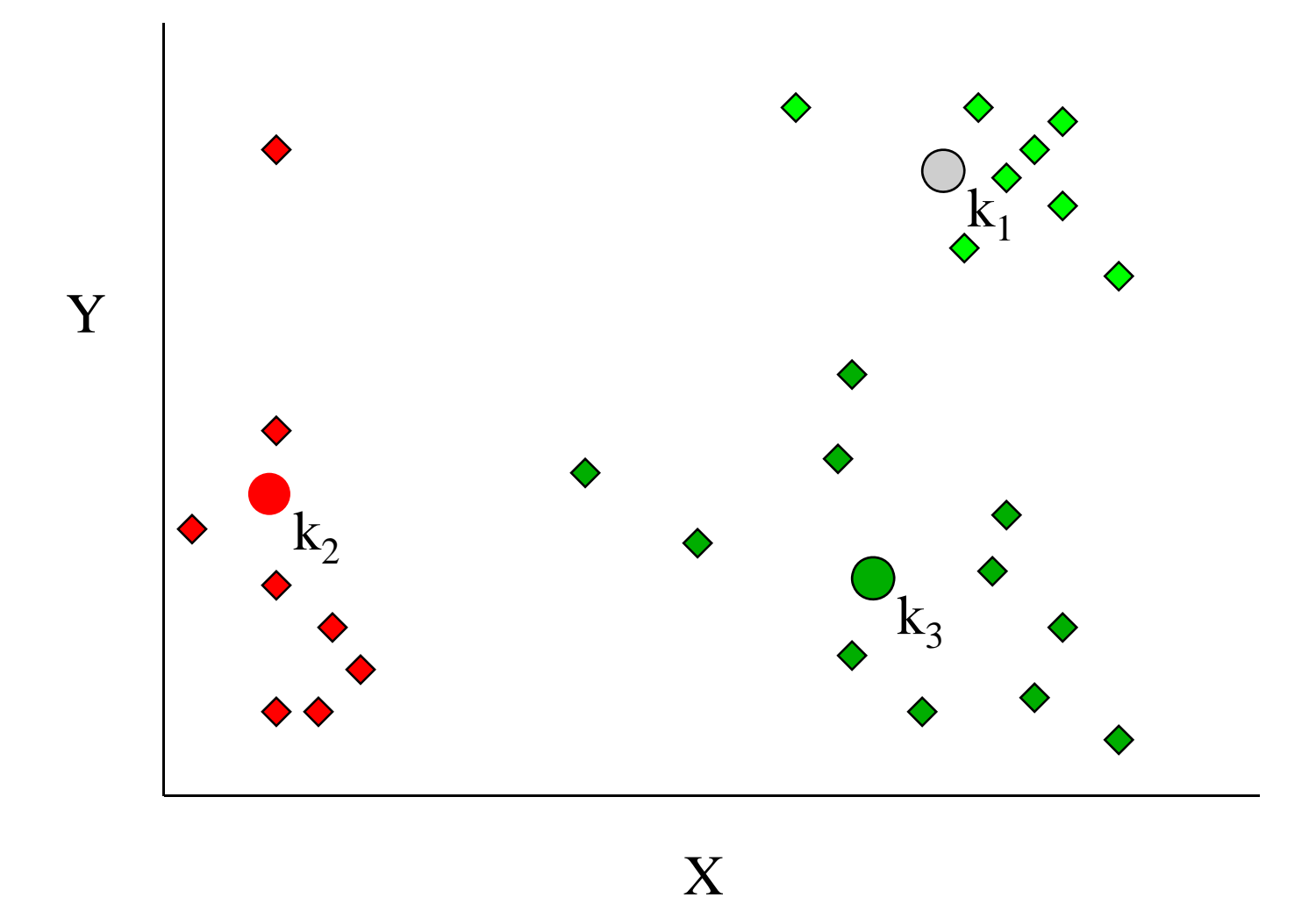

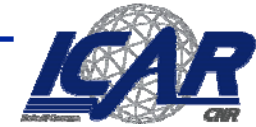

Constalio Nazionale delle Ricerche .<br>Io di Calcolo e Roti ad Alte Pri

## **Quale criterio di stop?**

•**Cos'è il centroide?**

$$
\mu_c = \arg\min_{y \in X} \sum_{x \in C} dist(x, y)
$$

•**Misura della compattezza di un cluster**

$$
\cos t(C) = \sum_{x \in C} dist(x, \mu_c)
$$

•**Misura della compattezza del clustering**

$$
\cos t(S = [C_1, ..., C_k]) = \sum_{C_i \in S} \cos t(C_i)
$$

- • **Teorema**
	- **Ad una generica iterazione t,**

$$
\cos t(S^t) \geq \cos t(S^{t+1})
$$

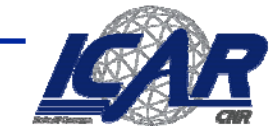

#### **Il metodo K K-Means**

- • **Vantaggi:** *Relativamente efficiente***:** *O***(***tkn***), dove** *<sup>n</sup>* **è il numero di oggetti, k il numero di clusters e t il numero di iterazioni. Di solito,** *k***,** *t* **<<** *n***.**
	- **Al confronto: PAM: O(k(n-k)2 ), CLARA: O(ks2 + k(n-k))**
- • **Converge ad un ottimo locale. L'ottimo globale può essere trovato ricorrendo a varianti (ad esempio, basati su algoritmi genetici)**
- • **Punti critici**
	- **Applicabile solo quando il punto medio ha senso**
		- **Att ib ti i li? Attributi nominali?**
	- **K va dato in input**
		- **Qual'è il numero ottimale?**
	- **Incapace di gestire outliers e rumore**
	- **Non adatto a scoprire forme non convesse**

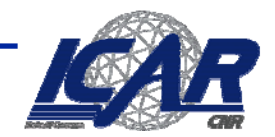

#### **Varianti**

- •**Selezione dei centri iniziali**
- •**Strategie per calcolare i centroidi**
- • **L'algoritmo** *k-modes* **(Huang'98)**
	- **Dati categorici**
	- **Usiamo le mode invece dei centroidi**
	- **Usiamo Hamming**
	- **L'update si basa sul cambiamento di frequenze**
	- **M d lli i ti Modelli misti:** *k-prototype*

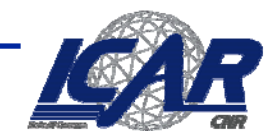

#### **Varianti**

- • K-medoids **– invece del centroide, usa il punto mediano <sup>5</sup> <sup>205</sup>**
	- **La media di 1 3 5 7 9 è 1, 3, 5, 7,**
	- **La media di 1, 3, 5, 7, 1009 è**
	- **La mediana di 1, 3, 5, 7, 1009 è**
- •**Problema: come calcolare il medoide? come**

$$
m_c = \argmin_{y \in C} \sum_{x \in C} dist(x, y)
$$

$$
\mathcal{L}AR
$$

Constiglio Nazionale delle Rioerche<br>Estato di Catato e Bati al Nue Presudovi

#### **Algoritmo PAM**

- **1. Seleziona k oggetti m1, …, mk arbitrariamente da D**
	- m<sub>1</sub>, …, m<sub>k</sub> rappresentano i medoidi
- 2. Assegna ogni oggetto x∈D al cluster j (1 ≤ j ≤ k) che ne minimizza la distanza

**dal medoide**

- $-$  Calcola cost(S)<sub>current</sub>
- **3. Per ogni coppia (m,x)**
	- **1. Calcola cost(S)x**↔**<sup>m</sup>**
- **4. Seleziona la coppia (m,x) per cui cost(S) pp ( , ) p ( )x**↔**<sup>m</sup> è minimale**
- **5. Se cost(S)** $x \leftrightarrow m$  **< cost(S)** $_{\text{current}}$ 
	- **Scambia m con x**
- **6. Rit l 3 (2) Ritorna al passo**

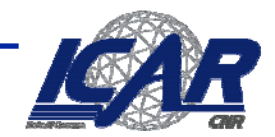

#### **Problemi con PAM**

- • **Più robusto del k-means in presenza di rumore e outliers**
	- **Un medoide è meno influenzato del centroide dalla presenza di outliers**
- • **Efficiente su pochi dati, non scala su dati di grandi dimensioni.**
	- **O(k(n-k)2 ) per ogni iterazione**
- $\bullet$  **Alternative basate sul campionamento**
	- **CLARA(Clustering LARge Applications)**
	- **CLARANS**

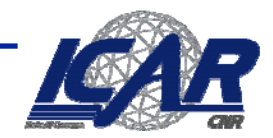

## **Varianti al K K-Medoid**

- $\bullet$  **CLARA [Kaufmann and Rousseeuw,1990]**
	- **Parametro addizionale:** *numlocal*
	- **E t l l i id ld t t Estrae numlocal campioni dal dataset**
	- **Applica PAM su ogni campione**
	- **Restituisce il migliore insieme di medoidi come output**
	- <u>– Svantaggi:</u>
	- **L'efficienza dipende dalla dimensione del campione**
	- **Non necessariamente un clustering buono sul campione rappresenta un clustering buono sull'intero dataset**
		- **Sample bias**
- •**CLARANS [Ng** and Han, 1994)
	- **Due ulteriori parametri:** *maxneighbor e numlocal*
	- **Vengono valutate al più** *maxneighbor* **coppie (m,x)**
	- **La prima coppia (***m,x***) per cui cost(S)x**↔**<sup>m</sup>< cost(S)current è scambiata** 
		- **Evita il confronto con la coppia minimale**
	- **Si ripete la progedura** *numlocal* **volte per evitare il minimo locale.**
- $\bullet$ **runtime(CLARANS) < runtime(CLARA) < runtime(PAM) ( ) ( ) ()**

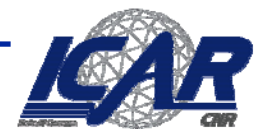

# **Scelta dei punti iniziali**

- • [Fayyad, Reina and Bradley 1998]
	- costruisci *m campioni* differenti da D
	- Clusterizza ogni campione, fino ad ottenere m stime per i k rappresentanti
		- $A = (A_1, A_2, ..., A_k), B = (B_1, B_2, ..., B_k), ..., M = (M_1, M_2, ..., M_k)$
	- Clusterizza *DS*= A ∪ B ∪ … ∪ M *m* volte
		- utilizzando gli insiemi *A*, *B*, ..., *M* come centri iniziali
- •Utilizza il risultato migliore come inizializzazione sull'intero dataset

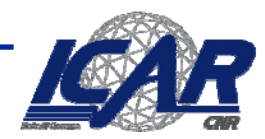

#### **Inizializzazione**

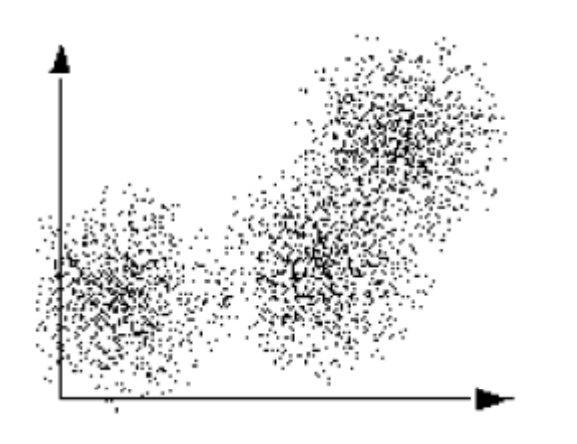

D

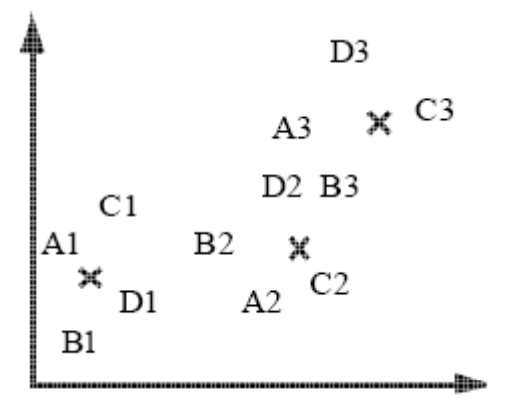

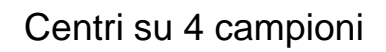

Centri effettivi

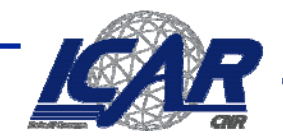

## **Scelta del parametro k**

- • **Iterazione**
	- **Applica l'algoritmo per valori variabili di k**
		- **K=1, 2, …**
	- **Scegli il clustering "migliore"**
- •**• Come scegliere il clustering migliore?** 
	- **La funzione cost(S) è strettamente decrescente**
		- $\mathsf{K^1_1\mathord{>}\,K^2_2}\Rightarrow \mathsf{cost}(\mathsf{S^1_1}) < \mathsf{cost}(\mathsf{S^1_2})$
- • **Indici di bontà di un cluster bontà**

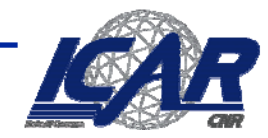

#### **Indici di bontà**

•**In generale, si valuta intra-similarità e intersimilarità**

$$
\gamma \sum_{C_i} \sum_{x \in C_i} \sum_{y \in C_i} dist(x, y) + (1 - \gamma) \sum_{x \in C_i} \sum_{\substack{y \in C_j \\ i \neq j}} dist(x, y)
$$

- •**a(x): distanza media di x dagli oggetti del cluster A cui x appartiene**
- $\bullet$ **b(x): distanza media di x dagli oggetti del secondo cluster B più prossimo a x**
- •**Coefficiente su x**

$$
s_x = \frac{a(x) - b(b)}{\max\{a(x), b(x)\}}
$$

- **sx=-1: x è più prossimo agli elementi di B**
- $\mathbf{s_x}$  = 0: non c'è differenza tra A e B
- s<sub>x</sub> = 1: x è stato clusterizzato bene
- •**Generalizzazione s<sub>c</sub>** 
	- **Media dell'indice su tutti gli oggetti**
	- **Valori bassi: clustering debole**
	- **Valori alti: clustering robusto** –

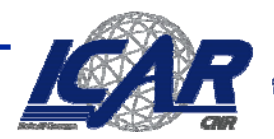

### **Minimum description Length**

- • **Il principio del Minimum Description Length**
	- –**Rasoio di Occam: le ipotesi più semplici sono più probabili**

 $Pr(M, D) = Pr(D|M)Pr(M)$  $Pr(M | D) = \frac{Pr(D | M)Pr(M)}{Pr(D)}$  $Pr(M | D) \approx Pr(D | M) Pr(M)$ 

- **(Il termine Pr(D) non dipende da M e può essere ignorato)**
- $\bullet$ **Più alto è Pr(M|D), migliore è il modello**

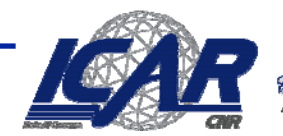

#### **Minimum Description Length, Numero ottimale di , clusters**

- • **Fissiamo un range possibile di valori per k**
	- **k = 1...K (con K abbastanza alto)**
- $\bullet$  **Calcoliamo Pr(Mk|D) per ogni k**
	- **Il valore k che esibisce il valore più alto è il migliore**
- •**Problema: Come calcoliamo Pr(Mk|D)?**

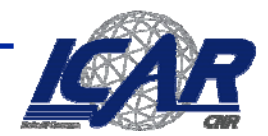

### **Bayesian Information Criterion e Minimum Description Length**

•**Problema: calcolare**

 $Pr(D|M)Pr(M)$ 

 $\bullet$ **Idea: adottiamo il trick del logaritmo**

 $\log [Pr(D | M) Pr(M)] = \log [Pr(D | M)] + \log [Pr(M)]$ 

- • **Cosa rappresentano i due termini?**
	- $\hbox{} \log[\Pr(D\,|\,M\,)]\quad$  = accuratezza del modello
	- – $\log[\Pr(M)]$  **p** = complessità del modello

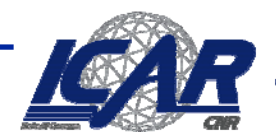

#### **Bayesian Information Criterion**

$$
-\log[Pr(D|M)] = \text{accuratezza del modello}
$$

 $\bullet$ **Assunzione: algoritmo K-Means, distanza euclidea g**

$$
\log[\Pr(D \mid M)] = \log \left[ \prod_i p(x_i \mid M) \right] = \sum_i \log[p(x_i \mid M)] \approx -Cost(D \mid M)
$$

• **La giustificazione è data dall'interpretazione "gaussiana" del clustering K-Means**

$$
p(x_i | M) = \frac{1}{\sqrt{2\pi}\sigma_k} \exp\left(\frac{-d(x_i, \mu_k)^2}{\sigma_k^2}\right) \text{t.c. } x_i \in C_k
$$

$$
\sigma_k^2 = \sum_{x \in C_k} d(x_i, \mu_k)^2
$$

$$
\log[p(x_i | M)] \approx -\sum_k \sum_{x \in C_k} d(x_i, \mu_k)
$$

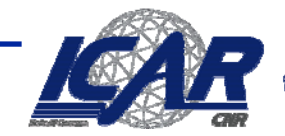

## **Bayesian Information Criterion**

- • $\boldsymbol{\cdot} \quad \log[\Pr(M)]\quad$  = complessità del modello
	- **Intuitivamente, quanti più cluster ci sono, più il clustering è complesso**
		- **E quindi, meno è probabile**
	- **Adottando un criterio basato sull'encoding (in bit) dell'informazione relativa i clusters, otteniamo**

$$
\log[\Pr(M)] \approx n \log k
$$

• **Per ogni tuple nel dataset, codifichiamo a quale cluster appartiene**

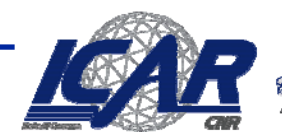

#### **Bayesian Information Criterion**

$$
BIC(M) = Cost(D|M) - \alpha n \log k
$$

- $\bullet$  **Codifica il costo di un clustering M fatto di k clusters**
	- – **Direttamente proporzionale al costo del clustering dei dati**
		- **Più i cluster sono omogenei, meno costoso è il clustering**
	- **Inversamente proporzionale al costo del modello**
		- **Quanti meno clusters ci sono meno costoso è il sono, clustering**
		- **α è una costante di normalizzazione** 
			- (serve a confrontare valori che potrebbero avere scale diverse)

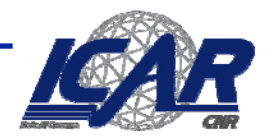